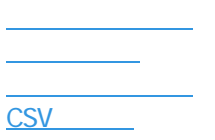

受注一覧画面

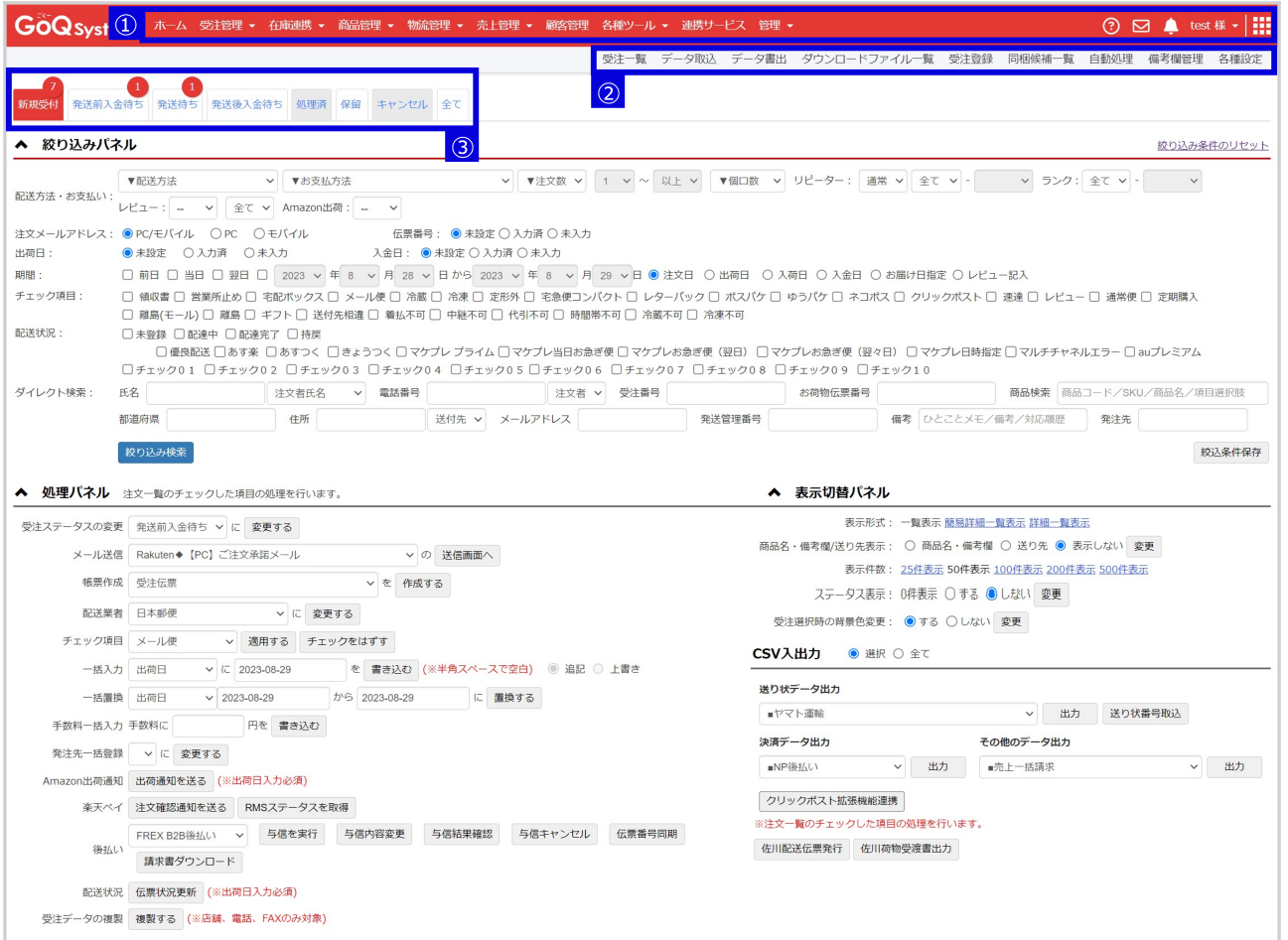

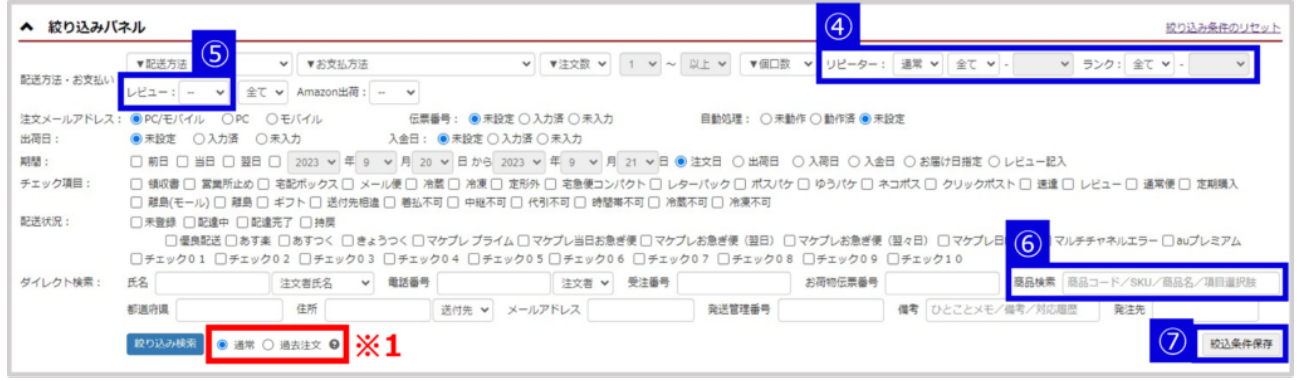

ークスパープ プリック / イープン/Amazon / フランク/レビュー/ プリック うちがく ストライン ストライン ストライン しゅうしょう しゅうしゅう しゅうしゅうしゅうしゅうしゅ

 $\mathbb{R}$  -state  $\mathbb{R}$ / the state  $\mathbb{R}$ / the state  $\mathbb{R}$ / the state  $\mathbb{R}$ 

[レビューチェックツールのデータ取込方法](https://goqsystem.com/manual/post?id=4859#article-top)

 $\mathcal{O}(\mathcal{A})$ 

[過去注文の仕様について](https://goqsystem.com/manual/post?id=165606#article-top)

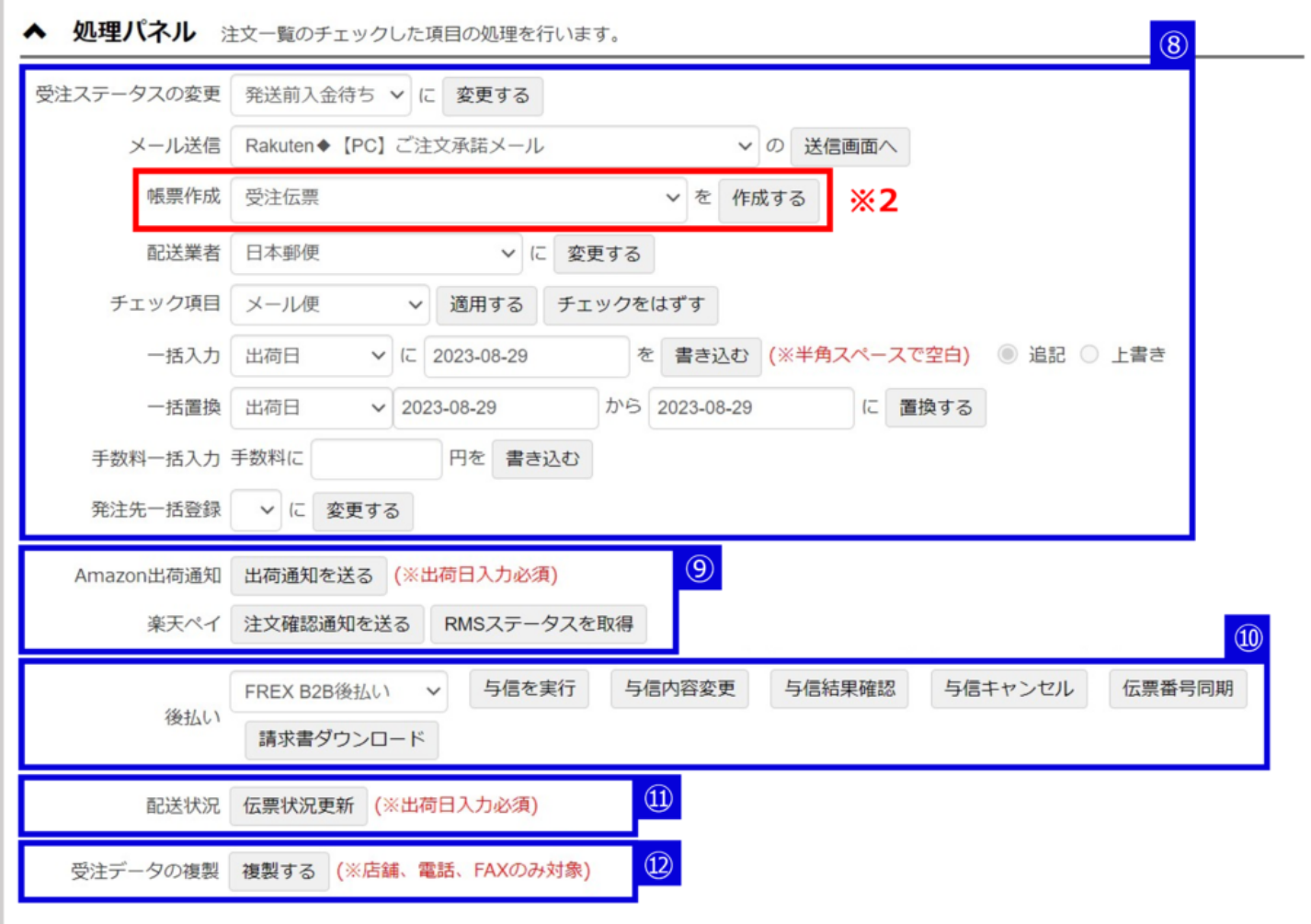

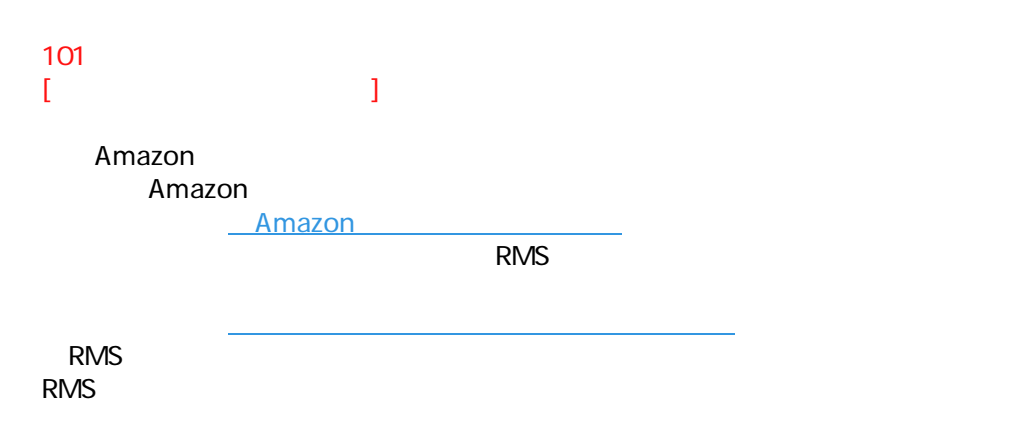

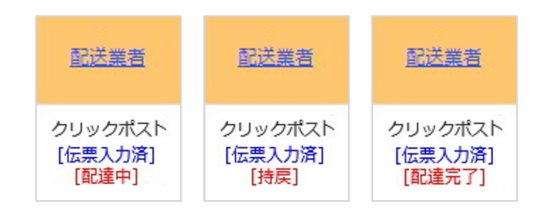

このように、このように、このように、このように、

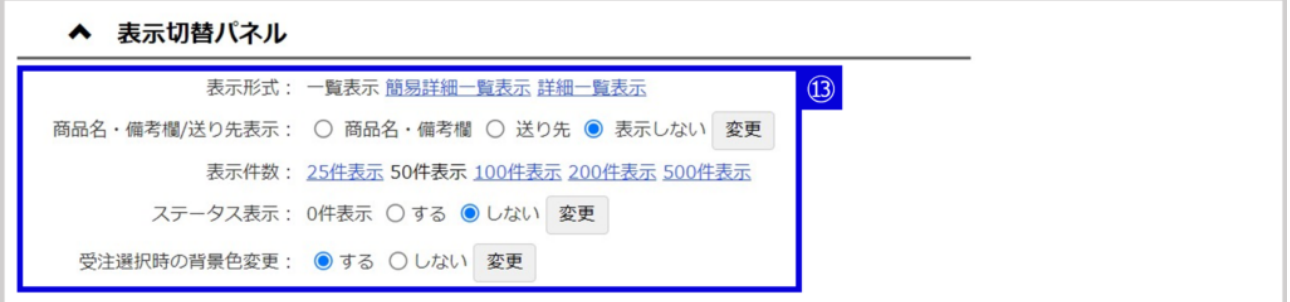

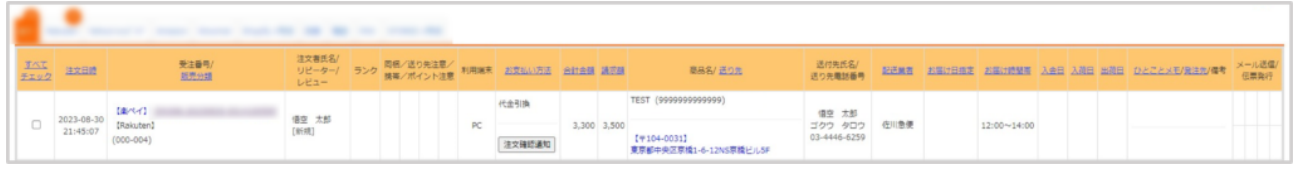

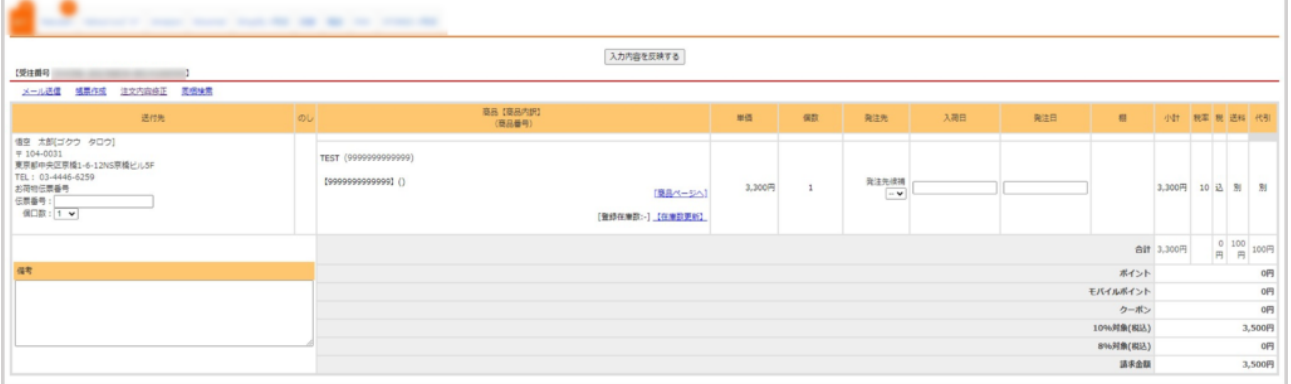

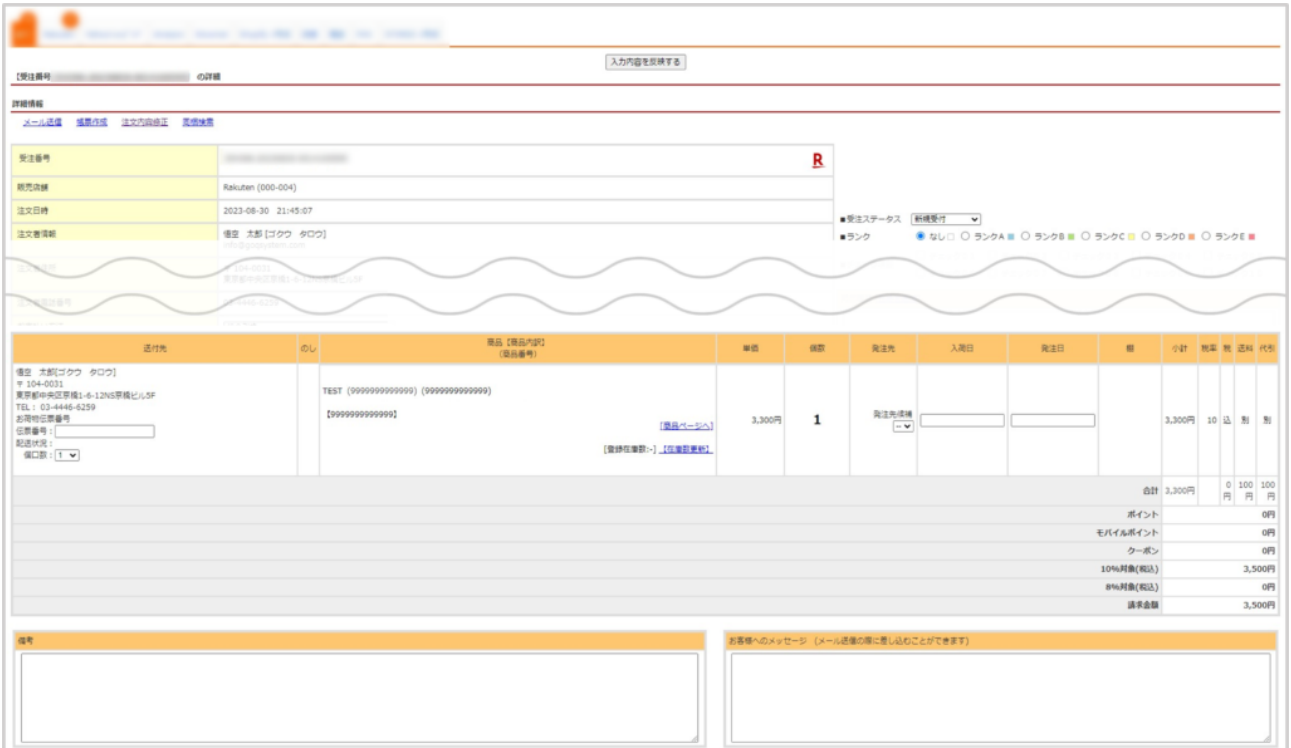

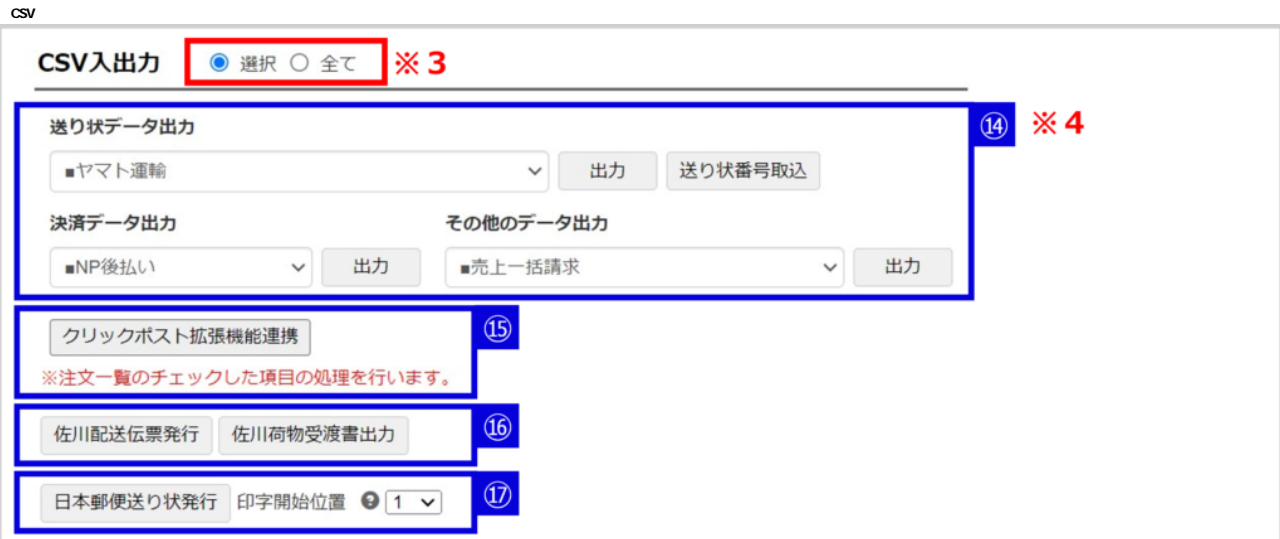

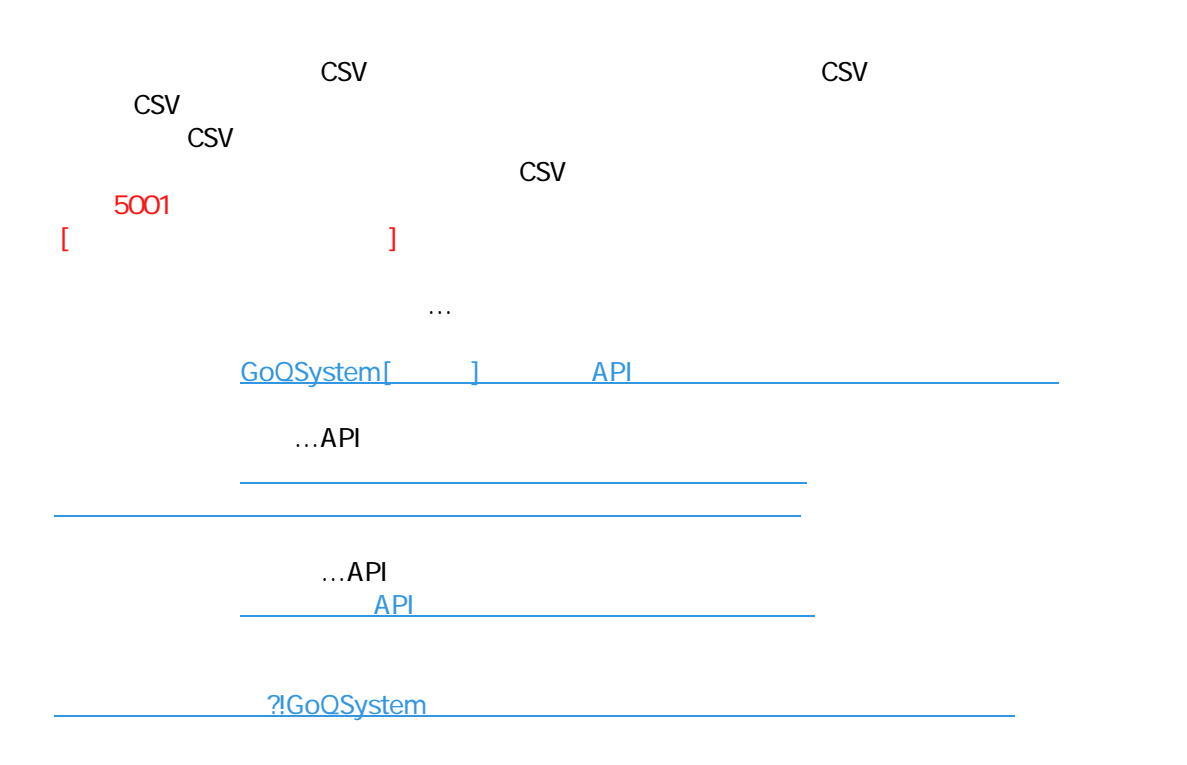